### SECTION 1: CODE REASONING + VERSION CONTROL

Justin Bare & Deric Pang

#### **OUTLINE**

- Introductions
- Code Reasoning
- Version control

### REASONING ABOUT CODE

- Two purposes
  - Prove our code is correct
  - Understand why code is correct
- Forward reasoning: determine what follows from initial conditions
- Backward reasoning: determine sufficient conditions to obtain a certain result

```
// \{x >= 0, y >= 0\}
y = 16;
//
x = x + y
//
x = sqrt(x)
//
y = y - x
//
```

```
// \{x >= 0, y >= 0\}
y = 16;
// \{x >= 0, y = 16\}
x = x + y
11
x = sqrt(x)
//
y = y - x
11
```

```
// \{x >= 0, y >= 0\}
y = 16;
// \{x >= 0, y = 16\}
x = x + y
// \{x >= 16, y = 16\}
x = sqrt(x)
//
y = y - x
11
```

```
// \{x >= 0, y >= 0\}
y = 16;
// \{x >= 0, y = 16\}
x = x + y
// \{x >= 16, y = 16\}
x = sqrt(x)
// \{x >= 4, y = 16\}
y = y - x
11
```

```
// \{x >= 0, y >= 0\}
y = 16;
// \{x >= 0, y = 16\}
x = x + y
// \{x >= 16, y = 16\}
x = sqrt(x)
// \{x >= 4, y = 16\}
y = y - x
// \{x >= 4, y <= 12\}
// Forward reasoning is used to determine if a
// postcondition holds
```

```
// {true}
if (x>0) {
        //
       abs = x
        //
else {
        //
        abs = -x
        //
//
//
```

```
// {true}
if (x>0) {
       // \{x > 0\}
       abs = x
        //
else {
        // \{x \le 0\}
        abs = -x
        //
//
//
```

```
// {true}
if (x>0) {
        // \{x > 0\}
        abs = x
        // \{x > 0, abs = x\}
else {
        // \{x \le 0\}
        abs = -x
        // \{x \le 0, abs = -x\}
11
//
```

```
// {true}
if (x>0) {
        // \{x > 0\}
        abs = x
        // \{x > 0, abs = x\}
else {
        // \{x \le 0\}
        abs = -x
        // \{x \le 0, abs = -x\}
// \{x > 0, abs = x OR x <= 0, abs = -x\}
//
```

```
// {true}
if (x>0) {
        // \{x > 0\}
        abs = x
        // \{x > 0, abs = x\}
else {
        // \{x \le 0\}
        abs = -x
        // \{x \le 0, abs = -x\}
// \{x > 0, abs = x OR x <= 0, abs = -x\}
// {abs = |x|}
```

```
//
a = x + b;
///
c = 2b - 4
///
x = a + c
// {x > 0}
```

```
//
a = x + b;
///
c = 2b - 4
// {a + c > 0}
x = a + c
// {x > 0}
```

```
//
a = x + b;
// {a + 2b - 4 > 0}
c = 2b - 4
// {a + c > 0}
x = a + c
// {x > 0}
```

```
// Backward reasoning is used to determine the
// weakest precondition
// \{x + 3b - 4 > 0\}
a = x + b;
// \{a + 2b - 4 > 0\}
c = 2b - 4
// \{a + c > 0\}
x = a + c
// \{x > 0\}
```

#### WEAKER VS. STRONGER

- If P1 → P2, then
  - P1 is stronger than P2
  - P2 is weaker than P1
- Weaker statements are more general, stronger statements say more
- Stronger statements are more restrictive
  - $\circ$  Ex: x = 16 is stronger than x > 0
  - Ex: "Alex is an awesome TA" is stronger than "Alex is a TA"

#### **HOARE TRIPLES**

- Hoare triples are just an extension of logical implication
  - Hoare triple: {P} S {Q}
  - $\circ$  P  $\rightarrow$  Q after statement S
- A Hoare triple can be valid or invalid
  - Valid if for all states for which P holds, executing S always produces a state for which Q holds
  - Invalid otherwise

- $\{x != 0\} y = x*x; \{y > 0\}$
- Is this valid?

- $\{x != 0\} y = x*x; \{y > 0\}$
- Is this valid?
  - Yes

Is {false} S {Q} a valid Hoare triple?

- Is {false} S {Q} a valid Hoare triple?
  - Yes. Because P is false, there are no conditions when P holds
  - Therefore, for all states where P holds (i.e. none) executing S will produce a state in which Q holds

Is {P} S {true} a valid Hoare triple?

- Is {P} S {true} a valid Hoare triple?
  - Yes. Any state for which P holds that is followed by the execution of S will produce some state
  - For any state, true always holds (i.e. true is true)

#### **VERSION CONTROL**

### WHAT IS VERSION CONTROL?

- Also known as source control/revision control
- System for tracking changes to code
  - Software for developing software
- Essential for managing projects
  - See a history of changes
  - Revert back to an older version
  - Merge changes from multiple sources
- We'll be talking about git/GitLab, but there are alternatives
  - Subversion, Mercurial, CVS
  - Email, Dropbox, USB sticks (don't even think of doing this)

### VERSION CONTROL ORGANIZATION

- A repository stores the master copy of the project
  - Someone creates the repo for a new project
  - Then nobody touches this copy directly
  - Lives on a server everyone can access
- Each person clones her own working copy
  - Makes a local copy of the repo
  - You'll always work off of this copy
  - The version control system syncs the repo and working copy (with your help)

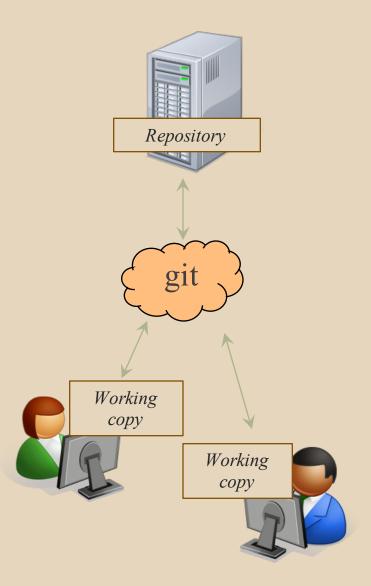

#### REPOSITORY

- Can create the repository anywhere
  - Can be on the same computer that you're going to work on, which might be ok for a personal project where you just want rollback protection
- But, usually you want the repository to be robust:
  - On a computer that's up and running 24/7
    - Everyone always has access to the project
  - On a computer that has a redundant file system
    - No more worries about that hard disk crash wiping away your project!
- We'll use CSE GitLab very similar to GitHub but tied to CSE accounts and authentication

#### **VERSION CONTROL COMMON ACTIONS**

#### Most common commands:

- add / commit / push
  - integrate changes from your working copy into the repository
- pull
  - integrate changes into your working copy from the repository

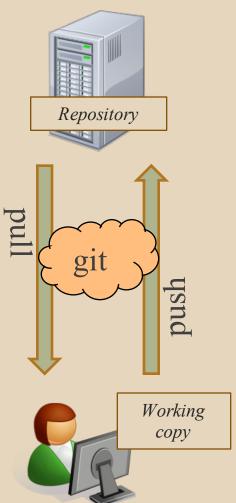

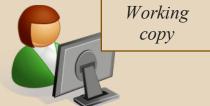

### VERSION CONTROL UPDATING FILES

#### In a bit more detail:

- You make some local changes, test them, etc., then...
- git add tell git which changed files you want to save in repo
- git commit save all files you've "add"ed in the local repo copy as an identifiable update
- git push synchronize with the GitLab repo by pushing local committed changes

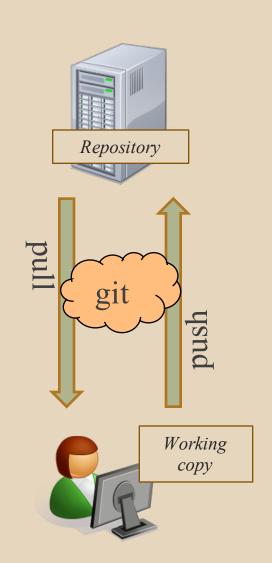

#### **VERSION CONTROL COMMON ACTIONS (CONT.)**

#### Other common commands:

- add, rm
  - add or delete a file in the working copy
  - just putting a new file in your working copy does not add it to the repo!
  - still need to commit to make permanent

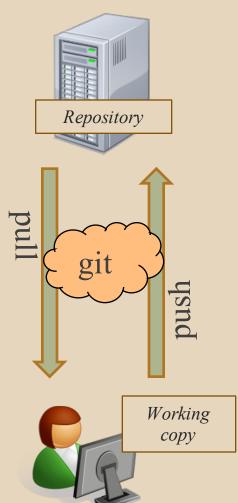

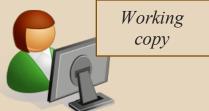

#### THIS QUARTER

- We distribute starter code by adding it to your GitLab repo. You retrieve it with git clone the first time then git pull for later assignments
- You will write code using Eclipse
- You turn in your files by adding them to the repo, committing your changes, and eventually pushing accumulated changes to GitLab
- You "turn in" an assignment by tagging your repo and pushing the tag to GitLab
- You will validate your homework by SSHing onto attu, cloning your repo, and running an Ant build file

#### 331 VERSION CONTROL

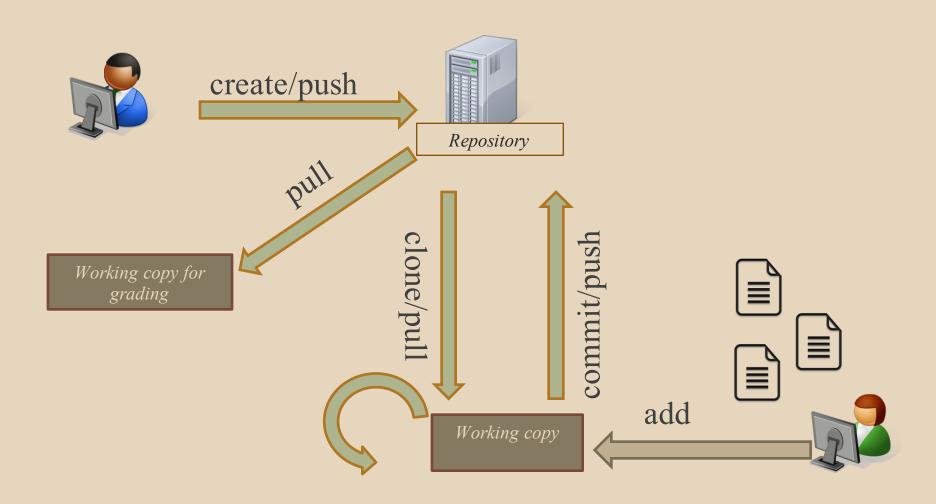

#### **AVOIDING GIT PROBLEMS**

- For the projects in this class, you should never have to merge
  - Except when the staff pushes out a new assignment
- Rules of thumb for working in multiple places:
  - Each time before you start working on your assignment, git pull to get the latest code
  - Each time after you are done working for a while, git add/commit/push in order to update the repository with the latest code